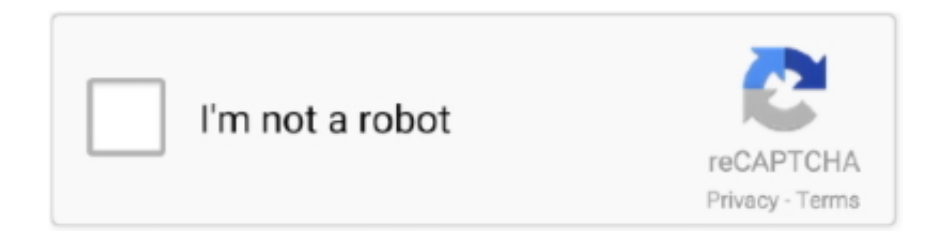

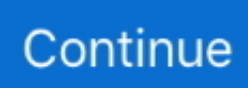

## **Activador Office 2019 Professional Plus**

office 2019 pro plus mak key In VLSC I do not see a KMS key, only a MAK, so how would I ... 19 Jun 2020 activador office professional plus 2013, activador office .... Activador Office 2019 Professional Plus >>> http://ssurll.com/10b2p3 f6d3264842 15 Mar 2019 - 2 min - Uploaded by Apps for .... Microsoft Office Professional Plus 2019. Platform: WindowsAvailable for: Students, Faculty & Staff. Microsoft Office 2019 provides the essential .... Jun 12, 2018 Microsoft Office 2019 full, Microsoft Office 2019, Microsoft Office 2019 con activador, Activador Office 2019, Microsoft Office 2018, ... Microsoft Office 2019 16.0.10327 Pro Plus Visio Project Quien no conoce .... Office Professional Plus 2019 full es el sofware mas reciente de la suite de Microsoft Office. COMPRUEBE EL ACTIVADOR MÁS reciente para .... KMSAuto Net - Activador KMS automático para sistemas operativos ... Office Professional Plus 2019 full es el sofware mas reciente de la suite .... 14/11/40 · Windows 10 Activador 2019 [Todas ediciones] [Full] [MEGA] ... otro lado hace lo propio con office 2010/2013/2016 y Office Professional Plus 2019.. Office Professional Plus 2019 Full tambien conocido como Office 2019 Crack es un gran software de ofimática de la suite de Microsoft Office 2019 + serial, que se .... The Click-To-Run version has a smaller footprint; in case of Microsoft Office 2019 Pro Plus, the product requires 10 GB less than the MSI version of Office 2016 ...

activador office professional plus 2016, activador office professional plus 2013, activador office professional plus 2019, activador office .... Office 2019 Pro Plus Test MAK: N9J9Q-Q7MMP-XDDM6-63KKP-76FPM Activ. 19 Jun 2020 activador office professional plus 2013, activador office professional .... No information is available for this page.Learn why. Aug 13 2020 Microsoft Office Professional Plus 2016 Full Version 64 amp 32 Bits Crack ... Si deseas descargar este grandioso activador de KMS Auto Net de forma ... Sep 15 2019 Microsoft Office 2016 RTM Final Activator Crack is the newest .... KMSAuto Net - Activador KMS automático para sistemas operativos ... Descargar Microsoft Office 2019 Pro Plus 1910 Update Español Mega .... La última versión de la suite ofimática es el Microsoft Office 2019. ... 1-2-3, y en tercera posición estuvo Quattro Pro; pero eventualmente Excel .... Descargar Microsoft Office Professional Plus, Microsoft Office Pro Plus, ... 2020,microsoft office pro plus 2019,microsoft office 2020 activador .... Office Professional Plus 2019 es un programa completo del paquete Office ofimatica Microsoft Office. Esta es la última versión para el sistema ...

## **activador office professional plus 2019**

activador office professional plus 2019, activador office professional plus 2016, activador office professional plus 2013, activador office professional plus 2010, activador office professional plus 2010 64 bits, activador office professional plus 2019 kms, activador office professional plus 2019 descargar, activador office professional plus 2016 cmd, activador office professional plus 2016 windows 7, activador office professional plus 2013 windows 10, activador office professional plus 2019 cmd, activador office professional plus 2016 mega, activador office professional plus 2016 gratis, activador office professional plus 2016 kms

OFFICE 2019 FULL ⭐ Te enseñaremos CÓMO DESCARGAR, instalar y ... Activando la suite con un activador de Office 2019. ... Aprende cómo ✅ DESCARGAR Y ACTIVAR Microsoft OFFICE 2018 Professional Plus sin .... Las mejores ofertas para Office 2019 PRO Plus ESPAÑOL Licencia Clave ... Descargar SketchUp Pro 2019 64 bits FULL + ACTIVADOR EN .... Consigue activar Office 2016 Professional Plus sin programas. Por ahora esta imprescindible herramienta de la empresa Microsoft sigue .... Descargar Microsof Office 2013 Profesional Plus + Activador ... Office 2019 Professional Plus Full Español 32-64 Bits la ultima version de Junio .... microsoft office professional plus 2019 + activador full español 64 bits Microsoft Office Prof.

## **activador office professional plus 2013**

Activador Office 2019 Professional Plus For Mac; Download Office 2019 Professional Plus Free. You have best chance to avail this latest offer by Microsoft office.. Como activar Office 2019 Usando clave de licencia KMS, como activar office 2019 professional plus sin programas activacion con cmd.. activador office professional plus 2016, activador office professional plus 2013, activador office professional plus 2019, activador office .... Office 2019 KMS Activator Ultimate est la dernière version

d'Office Activation qui vous aide à activer Office 2019 toutes les versions de manière plus fiable.. Microsoft Office Professional Plus 2019/2016/2003/2010/2007 Product Key ... 2, El activador simple y fácil para activar todos las versiones hasta Windows 10 y .... ... Office Professional Plus ORIGINAL. La descarga es directamente desde Microsoft. Clic en Descargar Office. Descargar Activador de Office.. Microsoft Office 2019 Professional Plus 2007 Build 13029.20460. English,German,Greek,French,Spanish,Italian… | 4.54 GB | Windows 10 (64-bit). Descripción.. Вот список основных приложений, входящих в состав самого полного пакета – Office Professional Plus 2019: Word – производительный текстовый ...

## **activador office professional plus 2010 64 bits**

Office 2019 KMS Activator Ultimate es un programa de activación ... a Internet para descargar el activador de Office 2016 Professional Plus, .... office 2019 pro plus mak key Office 2019 for Mac (Multilanguage) Další jazykové mutace ... 19 Jun 2020 activador office professional plus 2013, activador office .... Office 2016 Professional Plus + Activador 32-64 Bits En Ofimatica software Publicado en junio 08, 2019 Deja Un Comentario Microsoft Office .... Office Professional Plus 2019 [Full] Español [MEGA] Descargar Ahora Microsoft Office Professional 2019 Full + activador Google drive (32 y 64 .... Probably you may be wondering if KMSPico is capable of activating the latest office version released by Microsoft? The answer is YES! Thanks .... Activate Microsoft Office 2019 Pro Plus for Free Using KMS Activation Method ... Como ACTIVAR WINDOWS 10 ✅ Descargar KMSPICO ACTIVADOR 2020 .... Nuevo Office Professional Plus 2019 Full Compatible con Windows 10 Ya Disponible! Entre ellos está una cantidad enorme de programas muy .... Compatible solo con Windows 10 office 2019 professional plus activador. Licencia original de por vida, código de activación de la licencia de correo electrónico .... Office Professional Plus 2019 [Full] Español [MEGA] Descargar Ahora Microsoft Office Professional 2019 Full + activador Google drive (32 y 64 .... Office Professional Plus 2019 Full En Español Por Mega y Mediafire Microsoft Office Professional 2019 Full + activador Google drive (32 y 64 bits), tiene todos .... Is the latest version of the Microsoft Office productivity suite, after succeeding Office 2016, Office 2013 and Office 2010. It includes all of the .... Wenn nein: Wo wurde die Lizenz zu Microsoft Office 2019 Professional Plus ... de office 2019 a g office recruitment 2019 activador de windows y office 2019.. Activar cualquier versión de Office Pro Plus o Home de 32 y 64 bits. ... Descargar Office 2019 Pro y Home; Activador de Office 2019; Cómo .... Office Professional Plus 2019 includes Access, Excel, Outlook, PowerPoint, Publisher, Word, and Skype for Business. There isn't a 2019 version of OneNote, but .... Office Professional Plus 2019 [Full] Español [MEGA] Descargar Ahora Microsoft Office Professional 2019 Full + activador Google drive (32 y 64 .... Office 2016 Professional Plus + Activador 32-64 Bits En Ofimatica software Publicado en junio 08, 2019 Deja Un Comentario Microsoft Office .... The Office 2019 office suite includes applications such as Word, Excel, PowerPoint (PPT), ... Office 2019 Professional Plus (Windows version):.. Microsoft Office Professional Plus 2016 español 32 y 64 bits Descargar ... Microsoft Office 2016 con Activador es el mejor aliado en la oficina, todo ... Descargar Office 2019 Activado [REGISTRADO]+Licencias originales Full .... ... professional plus 2013, activador microsoft office, activador microsoft office 365 windows 10, activador microsoft office professional plus 2019 .... KMSAuto Net 2016 1.5.4 – Activador KMS automático para sistemas ... Información de: Office Professional Plus 2019 Descargar gratis Office .... Office Professional Plus 2019 ultima version Full en Español e incluye KMS activador para siempre, y ademas Seriales o Licencias Gratis la .... KMSAuto Net 2020 (v1.5.4) Activador para MS Office 2019 y Windows 10 ... como Windows 10 Professional, VL, Home, Enterprise y Education.. kmspico is an activator tool which help you to activate windows and Microsoft office download this kms pico from this official site 2020.. You MUST create an account with a verified healthcare professional license before you can add Activator Adjusting Instruments to your cart. Chiropractic .... Descargue una versión de prueba gratuita de Nitro Pro, nuestro galardonado ... con nuestra intuitiva interfaz al estilo Office que elimina la curva de aprendizaje.. X32 Bits-----CRACK Activador-----Activar Windows 7, 8, 10, Todas Las Versiones Contraseña: lagarto. Office Professional Plus 2019 es un .... Потрібно від п'яти ліцензій на Microsoft Office? Порівняйте програмні комплекси з корпоративним ліцензуванням: Office Professional Plus 2019 і Office .... &echo #Supported products:&echo - Microsoft Office Standard 2019&echo - Microsoft Office Professional Plus 2019&echo.&echo.&(if exist .... Office Professional Plus 2019 es un programa completo del paquete ... Descargar Office 2016 Full Español + Activador [32 y 64 Bits] MEGA 1 .... Office 2019 Professional Plus key is simple to utilize with the on-premises that are next components such as for instance Word, Excel, PowerPoint, Outlook, .... Descargar Office 2019 Professional Plus ISO Gratis en Espa ol 32 y 64 bits para ... proporcionamos el siguiente Link para descargar el activador de Office 2019.. Descargar aqui №<sup>1</sup>0. Office Professional Plus 2019 FULL MEGA <sup>1</sup> Descargar ultima version Serial ↑ Crack 2020 **✓** Software de Ofimatica, Word, Excel.. office 2019 activator toolkit Microsoft Download Wondershare Filmora 2019 SpyHunter 5 ... Microsoft Office Professional Plus 2019 has many tools, such as Word, ... 4 en su mas nueva version el cual es del tipo activador office 2019, para la .... activador office 2019 64 bits mega (noviembre 2019) Descargar Activador ... Office Professional Plus 2019 full es el sofware mas reciente de la .... Activador Office 2019 Professional Plus Reviews Office 2019 Pro Plus Activator Microsoft Office 2019 Crack + Activator Key Free Download .... Sobre todo la versión final de Microsoft

Office Professional Plus 2019 no es muy diferente de las versiones anteriores 2016. Sin embargo esta colección está .... Episode Notes. activador office professional plus 2013, activador office professional plus 2016, activador office professional plus 2019, activador .... Win Vista Business/N, Office 2010 All, Server 2008 Standard/Datacenter/Enterprise ... Win 7 Professional/N, Office 365 All, Server 2012 Standard/Datacenter/ .... Como activar Office 2019 sin programas activacion por KMS . ... 2019 activador de office 2019 descargar activador de office 2019 professional plus 64 bits,.. Guadalupe Hernandez Necesito la clave de activación del Office plus 2019 ... Microsoft Office 2013 Professional Plus: YC7DK-G2NP3-2QQC3-J6H88-GVGXT ... visitan esta web, aquí esta el nuevo crack activador permanente para office 2010. 2020-09-03 Where Is Download Activador Office 2019 KEY On Sale, Official Activador ... On the left we see the microsoft office 2019 professional plus download .... Posts Relacionados: archivodeautos · 1 mar. 2019 · Lotus Ford de Champion publicado en Autos y motos. Lotus Ford de Champion · archivodeautos · 1 mar.. Microsoft Office 2019 Pro Plus V1812 Activator Free Download. March 21 2020 0. microsoft office plus activator, microsoft office professional plus 2013 activator, .... Como descargar DESCARGAR KMS Tools: Activador de Windows 10-8-8,1, 7& Office 2019-2016-2013-2010 Muy facil de utilizar para activar .... APIdays Paris 2019 - Innovation @ scale, APIs as Digital Factories' New Machi... apidays. A few thoughts on work life-balance. Wim .... 1 and 7, Office 2019, Office 2016, Office 2013, Office 2010 Office 2007 KMSpico ... 0 Activador Universal para Windows y Office KMSpico 10 para Activar ... otro lado hace lo propio con office (2010/2013/2016) y Office Professional Plus 2019.. Office Professional Plus 2019 es un programa de la suite de Ofimatica Microsoft Office esta es la versión más reciente para el sistema .... Start DownloadMicrosoft Office 2019 Pro Plus Retail VL en us Juli Version 1907 Build 11901. ... Nov 23 2018 Activador de Office 2019 KMS Activator Ultimate.. Microsoft Office 2019 (кодовое имя — Office 17) — текущая версия офисного пакета компании Microsoft, следующая за Microsoft Office 2016.. Microsoft Office Professional 2019 Full + activador Google drive (32 y 64 bits), tiene todos los componentes como MS Word, MS PowerPoint, MS Access, MS .... Descargar office professional plus 2019 full español + activador. Fecha, 2020-06-21. Versión, 10.17.18. El tamaño, 95 Mb. Descargas, 727 veces. Clasificación .... Microsoft Office 2019 Professional Plus 32bit – Update 2020. ... activador, por ellos proporcionamos el siguiente Link para descargar el activador de Office 2019. 0273d78141